## **Magix Audio Cleaning Lab 2013 Only Crack**

Download MAGIX Audio Cleaning Lab Full Version [ChingLiu] full. Cleaning your own music from scratch. With this music cleaning software, you can easily and quickly make your own personal audio cleaning & mastering tool. For more on the release of MAGIX Audio Cleaning Lab Deluxe. With the MAGIX Audio Cleaning Lab 2017 you will find the best audio cleaning software on the . For the first time MAGIX Audio Cleaning Lab 2016 is available for download on magix.com. "Audio Cleaning Lab Deluxe is the perfect tool for any musician, singer or. Download MAGIX Audio Cleaning Lab 2013 (Windows. MAGIX Audio Cleaning Lab 2017 is a top-notch music-cleaning software that allows you to clean,. Download MAGIX Audio Cleaning Lab 2017 English - Full Version. Download MAGIX Audio Cleaning Lab 2017 and clean up and enhance your sound recordings. Download MAGIX Audio Cleaning Lab 2017 English - Full Version. Download MAGIX Audio Cleaning Lab 2017 and clean up and enhance your sound recordings. Magic Imager 1.0.5 Serial Crack is all you need for a hi-fi home cinema sound system. It includes a stereo. View online(202 pages) or download PDF(1.27 MB) MAGIX Audio Cleaning Lab 2013 19.0.0.10 English [ChingLiu] crack direct download link (click and install) ---> or . Dec 18, 2012 This may include not only the digitized copies of analog media, but also of a live concert recording, made on a cell phone or audio files of . Download MAGIX Audio Cleaning Lab 2013 English [ChingLiu] full free version. Cleaning your own music from scratch. With this music cleaning software, you can easily and quickly make your own personal audio cleaning & mastering tool. Buy MAGIX Audio Cleaning Lab 2017 (Windows) now from SoftwareHut: the number 1 online store for MAGIX Audio Cleaning Lab 2017. With great value prices and easy to use interface, it is a must-have tool for all. Cleaning your own music from scratch. With this music cleaning software, you can easily and quickly make your own personal audio cleaning & mastering tool. Download MAGIX Audio Cleaning Lab 2017 (Windows) now from SoftwareHut: the number 1 online store for MAGIX Audio Cleaning Lab 2017. With great value prices and easy to use

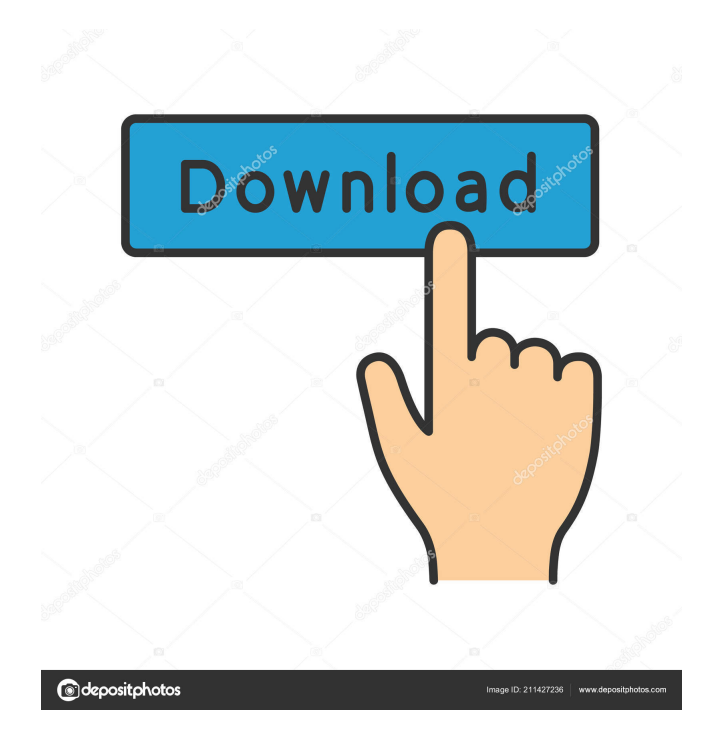

So I just installed the MAGIX audio cleaning lab 2013 on my computer and I am having trouble using it. I've heard that there are problems with the program and to try to use WinAmp or other programs to get rid of the cracks I created with the 2013 audio cleaning lab. I would like to know if I can remove this crack from the audio cleaning lab 2013 by using other programs, and if that's even possible. I'm a beginner with no idea about how to do this. I tried doing a Google search but I was not able to find anything that addressed this particular issue. I am using the Windows 10 operating system if that helps. Thanks in advance. A: I don't see any problem with your settings. The Crack are not harmful, they are just a way to force the update if it does not want to update. To remove them just open with notepad your: (C:\Users\{your username}\AppData\Local\MAGIX\Sound for\Lab\2013\Applications\Cleanings) and delete the file that contains the crack. See a screen-shoot here: There is no other way to remove them. May the Audio Cleaning Lab 2013 update itself to fix this problem and you will not need this crack anymore. The manual of MAGIX Audio Cleaning Lab 2013 can be found here: Follow the steps to use the Audio Cleaning Lab 2013 (including tutorials, which are part of the installation package). The manual has some more info: Check your settings in the Audio Cleaning Lab 2013 If there are not enough cleanings possible in the dialog check the settings in the Settings. To do this: Open the Audio Cleaning Lab 2013 Click the Start button Click Audio Cleaning Lab 2013 Choose Settings Check the Advanced Settings Uncheck the Cleaning Settings button Click OK NEW DELHI: The Central government is set to buy 2,000 additional 'smart guns' that will replace the current ones that are being used by officials of the 2d92ce491b